Limiti e continuita'Limiti per x-¿a

```
> restart:
> f:=x->sin(1/x);
```
> <br>

```
f := x \mapsto \sin(x^{-1})
```
Funzione dispari

- $> a1:=plot(f(x),x=-1.9.-0.1, thickness=2,discont=true):$
- $> a2:=plot(f(x),x=0.1..1.9,thickness=2,discont=true):$
- $> a3:=plot(f(x),x=-3..3,thickness=2,discont=true):$
- $> a4:=plot(f(x),x=-0.3.0.3,thickness=2,discont=true):$
- $> a5:=plot(f(x),x=-0.05..0.05, thickness=2,discont=true):$
- > plots[display](a1,a2);
- $>$  <br>

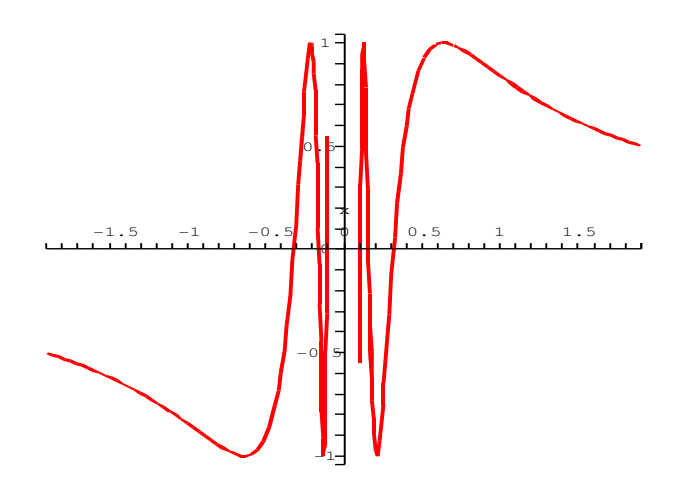

<sup>&</sup>gt; plots[display](a3);  $\langle br \rangle$ 

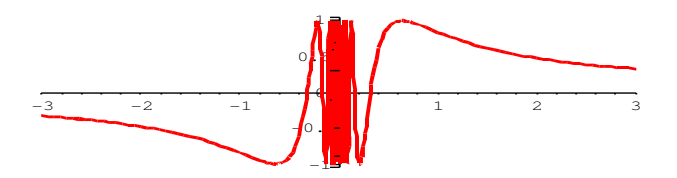

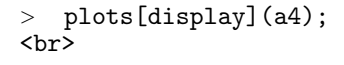

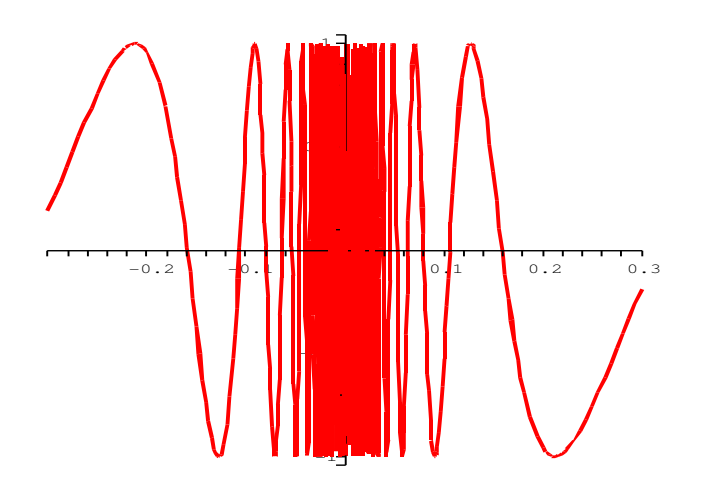

<sup>&</sup>gt; plots[display](a5); <br>

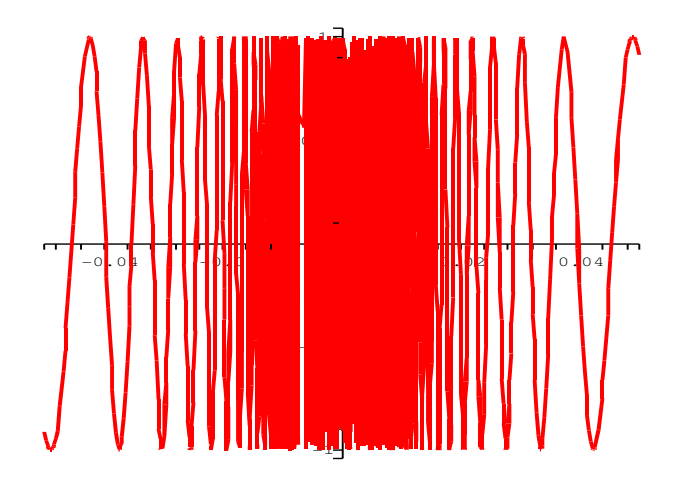

```
> restart:
> f:=x->x*sin(1/x);<br>
```

$$
f\,:=\,x\mapsto x\sin\left(x^{-1}\right)
$$

Funzione pari

```
> a1:=plot([x,-x,f(x)],x=-0.3..0.3,thickness=[1,1,2],colour=[black,black,green]):> a2:=plot([x,-x,f(x)],x=-0.05..0.05, thickness=[1,1,2],colour=[black,black,green]):> plots[display](a1);
\langle br \rangle
```
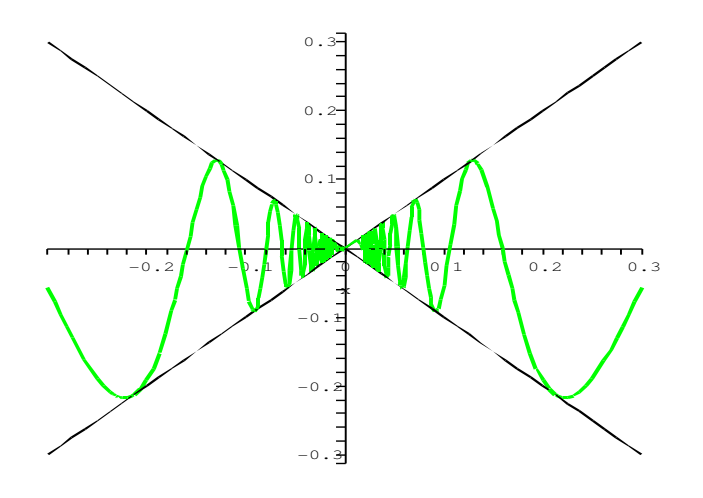

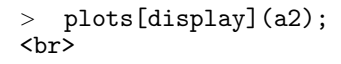

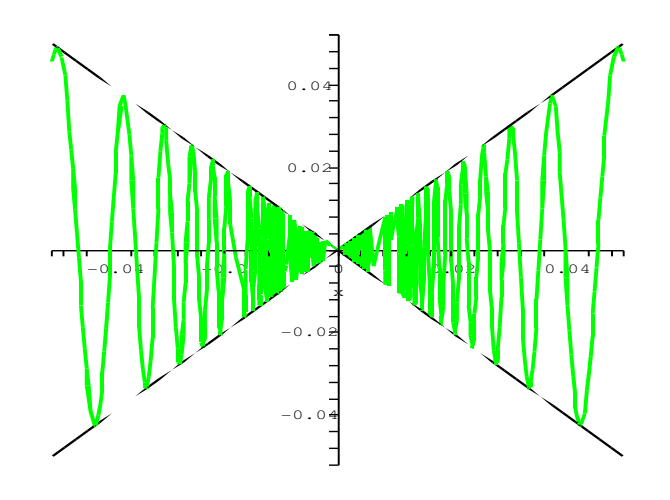

> restart:  $> f:=x->sin(x)/x;$ <br>

$$
f := x \mapsto \frac{\sin(x)}{x}
$$

Funzione pari

```
>\quad \texttt{al:=plot(f(x),x=-20..20, thickness=2):}> a2:=plot(f(x),x=-Pi..Pi,y=0..1,scaling=constrained,thickness=2):
> a3:=plot(f(x),x=-0.3..0.3,y=0..1,thickness=2,scaling=constrained,thickness=2):
> plots[display](a1);
<br>
```
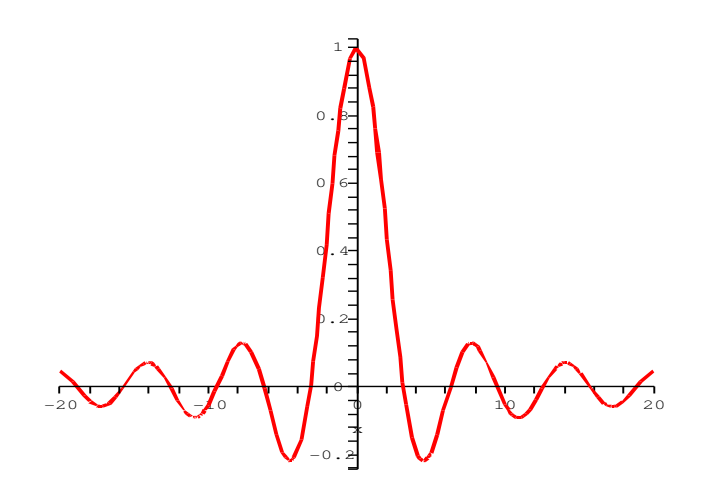

<sup>&</sup>gt; plots[display](a2); <br>

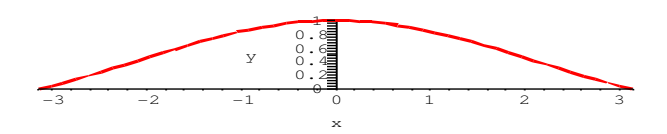

```
> plots[display](a3);
<br>
```
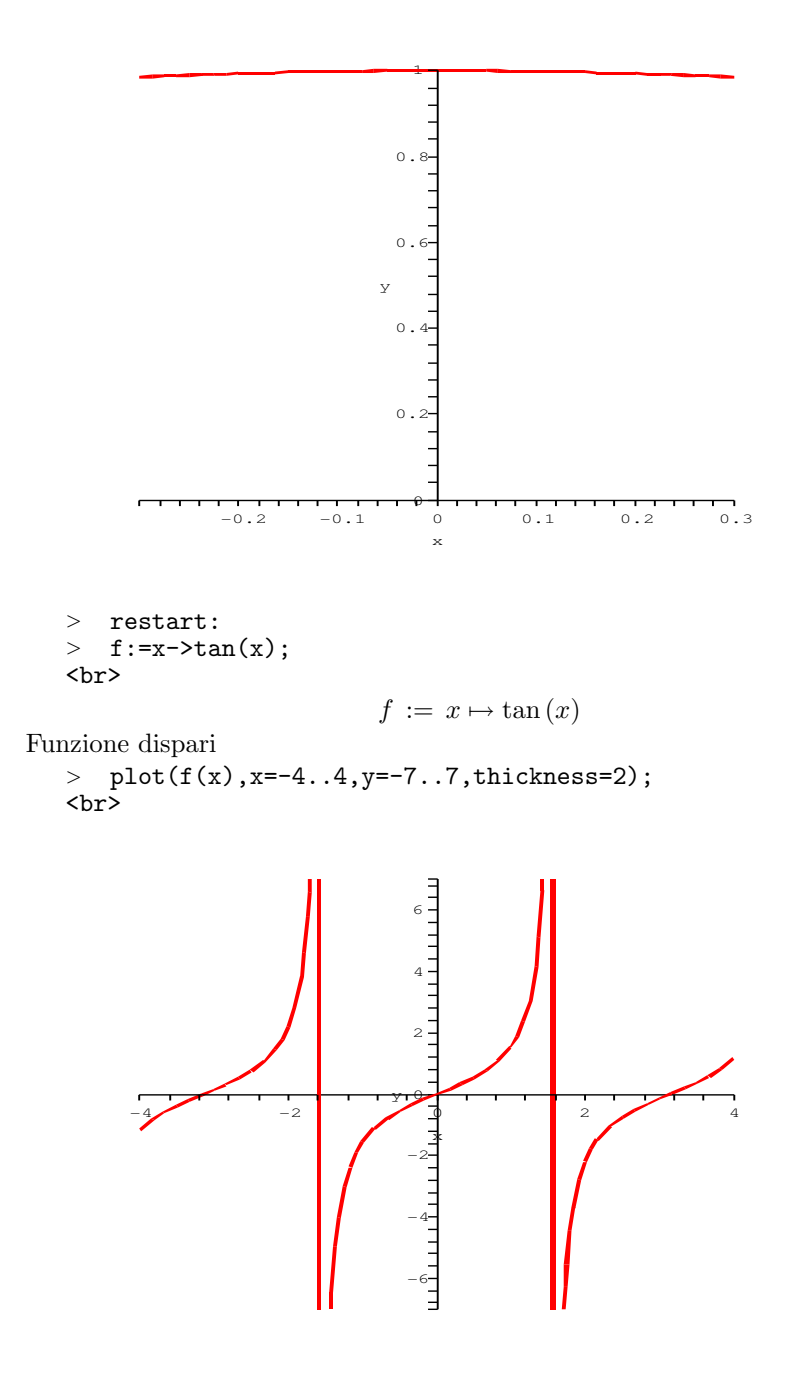

Funzioni definite a tratti

> restart:  $>$  f:=x->piecewise(x <= 0, x, a+x^2); <br>  $f := x \mapsto \begin{cases} x & x \leq 0 \\ a + x^2 & \text{other} \end{cases}$  $a + x^2$  otherwise  $>$  'f(x)'=f(x); <br>  $f(x) = PIECEWISE([x, x \le 0], [a + x^2, otherwise])$  $\text{if } f := \text{subs}(a=0, f(x)); f2 := \text{subs}(a=-0.5, f(x)); f3 := \text{subs}(a=0.5, f(x));$ <br>  $f1 := PIECEWISE([x, x \le 0], [x^2, otherwise])$  $f2 := PIECEWISE \left( [x, x \leq 0], [-0.5 + x^2, otherwise] \right)$  $f3 := PIECEWISE(\lbrace x, x \leq 0 \rbrace, [0.5 + x^2, otherwise \rbrace)$ > d1:=plot([f1(x)],x=-1..0,color=[black],thickness=2,discont=true): <br> > d2:=plot([f1(x),f2(x),f3(x)],x=0..1,color=[black,black,black],thickness=2,discont=true <br>

<sup>&</sup>gt; plots[display](d1,d2);

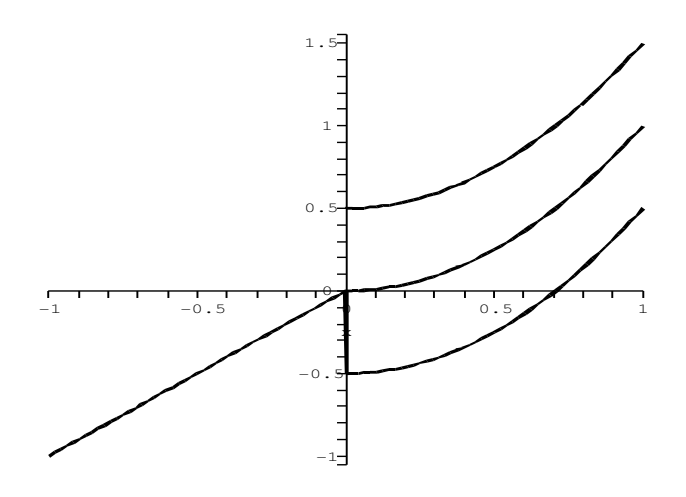

Limiti per x-¿∞

> restart:  $> f:=x->sin(x);$ <br>

 $f := x \mapsto \sin(x)$ 

Funzione dispari

 $\text{plot}(f(x), x=40..80, \text{thickness}=2);$ <br>

$$
\frac{1}{2} \frac{1}{2} \frac{1
$$

```
> restart:
> f:=x->x/(x^2+7);
<br>
```

$$
f := x \mapsto \frac{x}{x^2 + 7}
$$

Funzione dispari

 $> plot(f(x),x=-10..10,thickness=2);$ <br>

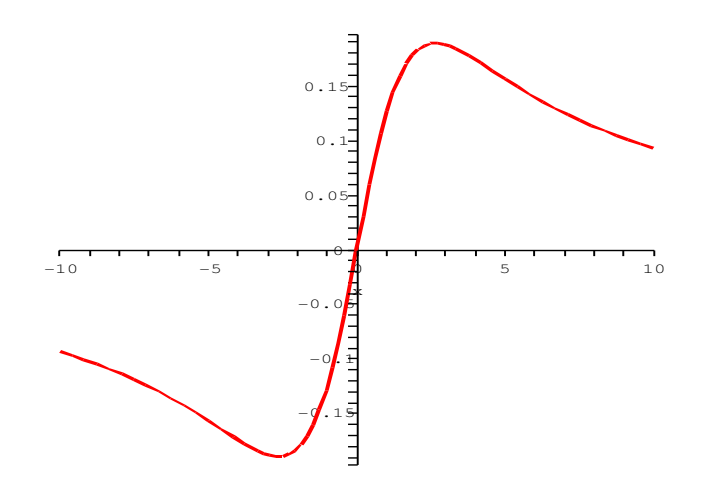

```
> restart:
> f:=x->x^3/(x+7);<br>
                                f := x \mapsto \frac{x^3}{x+1}x+7
```
 $> plot(f(x),x=-5..10, thickness=2,discont=true);$ <br>

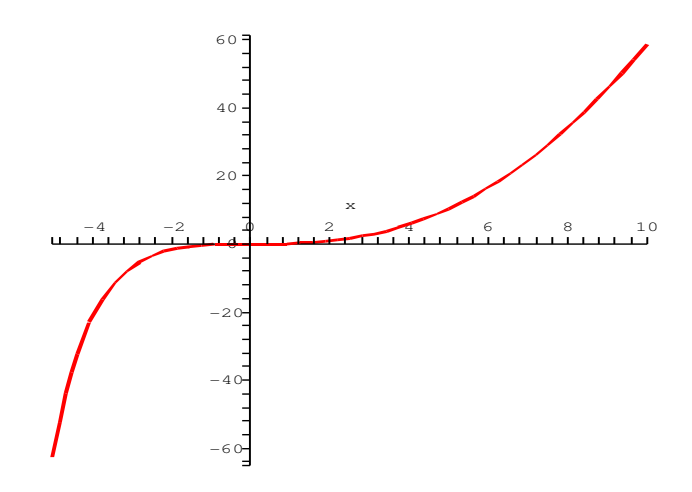

 $\text{plot}(f(x), x=-15...-8.5, \text{thickness}=2, \text{discount}=\text{true});$ <br>

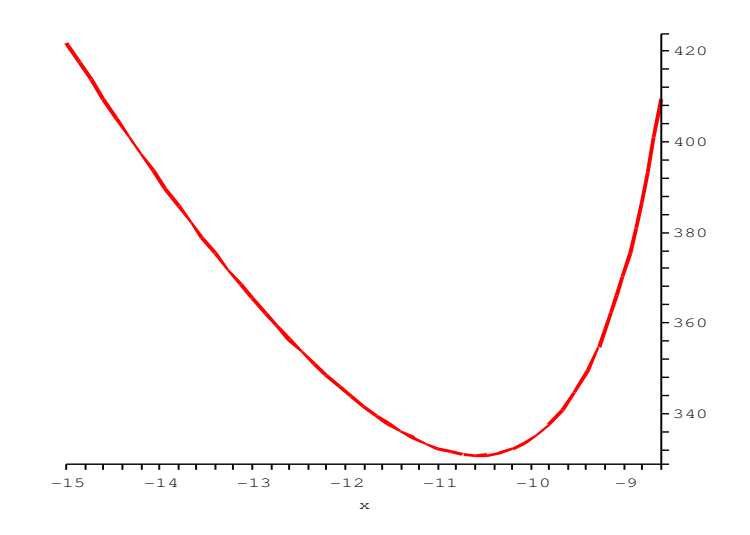

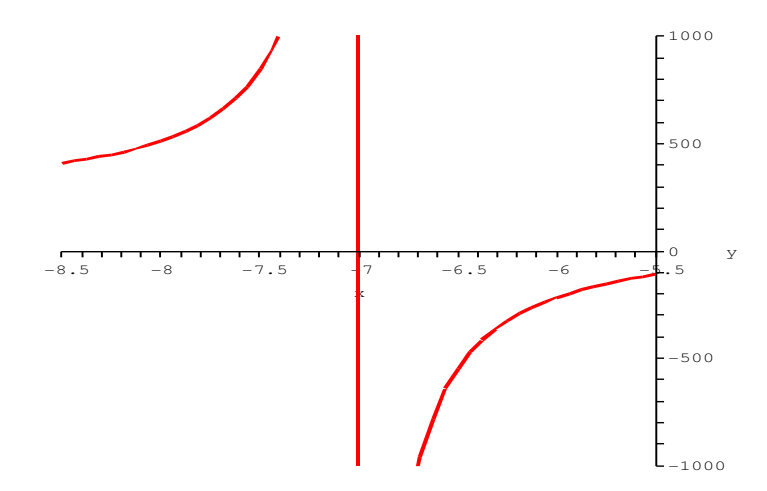

> plot(f(x),x=-8.5..-5.5,y=-1000..1000,thickness=2); <br>

<sup>&</sup>gt; plot(f(x),x=-20..20,y=-500..500,thickness=2); <br>

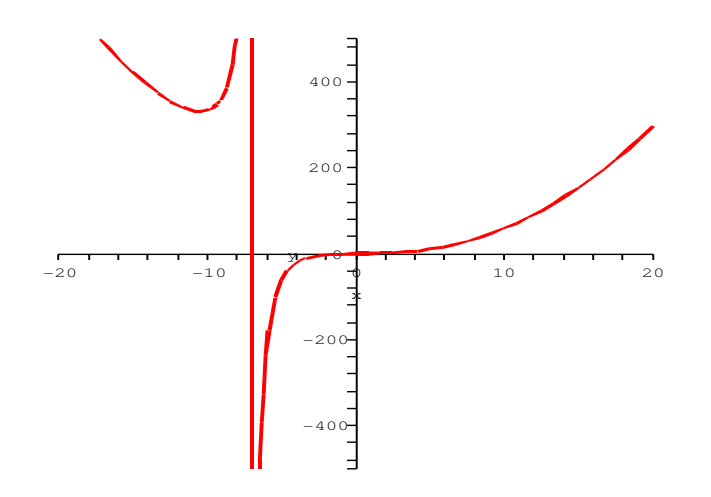